**RE** Nivel **Secundaria, Bachillerato Informática, Inglés**

#### **José Luis Cebollada Gracia**

<sup>20</sup> Descripción

 La experiencia que se presenta es el resultado de un proyecto eTwinning titulado **CREAT IVE COMMONS**

, y acordado entre el Immaculata Instituut de Malle, Bélgica y el

#### IES Joaquín Costa

[de Cariñena, Zar](http://creativecommonsetwinning.wordpress.com/)agoza, para desarrollar durante un período de cua[tro meses.](http://www.etwinning.es/index/)

Creative Commons es un juego de palabras. Por una parte, describe un grupo de licencias de [propiedad intelectua](http://iescarin.educa.aragon.es/)l diferentes del conocido Copyright y permite eso que dice en su nombre: realizar obras con aportaciones colectivas, aprovecharnos, en el mejor sentido de la palabra, del trabajo que algunos autores ceden generosamente. Por otra parte, el proyecto intenta proponer tareas en las que la participación de otro es necesaria.

La web 2.0 es un producto colaborativo, donde el visitante no es un pulsador pasivo de ratón o teclado, sino un creador de contenidos.

Con estas premisas y con un ajustado presupuesto de  $0 \in$ , el proyecto pretende explotar lo que ofrece la red para poder crear contenidos.

Partiendo de la optativa de 4º de ESO de Informática, y en colaboración con el departamento de Inglés, se plantea este proyecto al que se suman voluntariamente alumnos de 1º y de 2º de Bachillerato y las respectivas profesoras de Inglés.

El proyecto propone a los alumnos realizar una serie de actividades, llamadas Creative Chapters

, y son las siguientes:

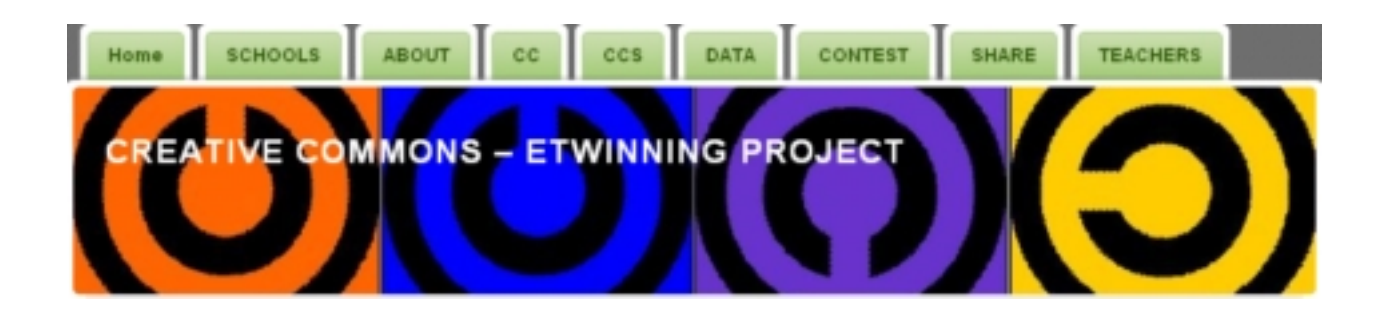

 - Crear un blog con la plataforma Wordpress.com siguiendo las instrucciones en inglés proporcionadas por los profesores.

- [Personalizar l](http://creativecommonsetwinning.wordpress.com/)a cabecera del blog usando una *imagen con licencia CreativeCommons* que permita obras derivadas.

- Presentarse de manera visual y por escrito: cr[eando un carrusel de diapositivas con](http://www.flickr.com/creativecommons/) <u>RockYou</u> y the second state of the second state of the second state of the second state  $\mathsf y$ 

añadiendo una descripción sobre las fotos.

- Herramientas de edición de imágenes online. Partiendo de algunas [herramientas we](http://www.rockyou.com/)b para la edición de fotos, que se encuentran recogidas en los alumnos editan una foto suya.

- Instalación de un [contador de visitas con cód](http://bvpics.wordpress.com)igo aceptado por WordPress.

 - Concurso: edición de las fotos de alumnos del otro centro, intentando distinguir la línea que separa la broma sa[na de la broma hirie](http://ccnoemi3.wordpress.com/)nte o la burla.

 - Suscripción a blogs de otros compañeros con herramientas de sindicación propias del blog.

[Creación de encuestas propias y particip](http://ccnoemi3.wordpress.com/)ación de las creadas por otros como medio de interacción.

 - Competición [para que c](http://ccdarkalex01.wordpress.com/2009/02/17/polls/)ada centro sitúe en el buscador Google una palabra inexistente al inicio de la prueba.

 - Video creación, usando herramientas en línea y con material (imagen y sonido) con licencia CreativeCommons.

### **Creative Commons**

 View more presentations from proyectoheda . En cuanto al valor pedagógico de la [experiencia, destacan](http://www.slideshare.net/proyectoheda/creative-commons-3423914): los estudiantes toman conciencia de la existencia del copyright en internet ( *Creative Commons*), trabajan de manera indep[endiente pero](http://www.slideshare.net/) a la ve[z ayudan y so](http://www.slideshare.net/proyectoheda)n ayudados por los compañeros. Se ayudan entre sí y colaboran de manera informal. Los profesores no dan una indicación detallada de lo que deben hacer; sólo unas instrucciones (

#### *Aprendizaje colaborativo)*

; hay libertad total para las creaciones, el único límite es el respeto al otro y a la propiedad intelectual (

### *Creatividad*

), cada estudiante crea su propio blog y desde el primer día ya está publicado y a la vista (

## *Responsabilidad*

), los alumnos belgas y los españoles trabajan en las mismas tareas e intercambian materiales (

# *Comunicación*

), en el tratamiento de imágenes ajenas, de alumnos de otro centro o de compañeros del mismo centro, deben construirse creaciones que no ofendan a los afectados. De la misma manera, el uso de imágenes en las que aparecen terceras personas debe realizarse siempre con el consentimiento de las personas implicadas. (

# *Respetos mutuo y a la intimidad ajena*

)

Los alumnos han realizado una evaluación anónima y on-line del proyecto, sobre su interés en el mismo y su grado de compromiso con las diferentes actividades propuestas. Los resultados del exhaustivo cuestionario

(más de 30 ítems) están disponibles en el blog del proyecto.

[He aquí una selección de las herramien](http://creativecommonsetwinning.wordpress.com/t1/creative-chapter-10/evaluation-results/)tas de la Web 2.0 usadas en el proyecto: WordPress (creación de blogs),

**Gmail** (servicios gratuitos de Google), **Flickr** [\(reposi](https://www.google.com/accounts/ServiceLogin?service=mail&passive=true&rm=false&continue=http%3A%2F%2Fmail.google.com%2Fmail%2F%3Fhl%3Des%26tab%3Dwm%26ui%3Dhtml%26zy%3Dl&bsv=zpwhtygjntrz&scc=1&ltmpl=default&ltmplcache=2&hl=es)torio de imágenes), **Scribd** [\(repos](http://www.flickr.com/)itorio de documentos imprimibles), **Slideshare** [\(reposi](http://www.scribd.com/)torio de presentaciones), **Rockyou** [\(diaporama](http://www.slideshare.net/)s), **Photoflexer** [\(editor de](http://www.rockyou.com/) imágenes on-line), Google docs [\(documento](http://fotoflexer.com/)s compartidos), Blip TV [\(alojamiento d](https://www.google.com/accounts/ServiceLogin?service=writely&passive=true&continue=http%3A%2F%2Fdocs.google.com%2F%3Fhl%3Des&ltmpl=homepage&nui=1&hl=es&utm_campaign=es&utm_source=es-ha-emea-es-google&utm_medium=ha&utm_term=docs)e vídeos y audio), Youtube [,](http://blip.tv/) 

**Esurvey** [\(encuesta](http://www.youtube.com/index?gl=ES&hl=es)s on-line) y Box.net [\(alojamie](http://www.esurveyspro.com/)nto de archivos).